# <span id="page-0-0"></span>3. [Java - Sprachkonstrukte I](#page-0-0)

Namen und Bezeichner, Variablen, Zuweisungen, Konstanten, Datentypen, Operationen, Auswerten von Ausdrücken, Typkonversionen

### Lernziele<sup>1</sup>

#### Sie kennen die grundlegensten Bausteine der Programmiersprache Java

- Sie kennen die grundlegensten Bausteine der Programmiersprache Java
- Sie verstehen den Einsatz von **Variablen** in einem Programm und können diese korrekt einsetzen

- Sie kennen die grundlegensten Bausteine der Programmiersprache Java
- Sie verstehen den Finsatz von Variablen in einem Programm und können diese korrekt einsetzen
- Sie wissen, wie **Werte** direkt im Code beschrieben werden (Literale)

- Sie kennen die grundlegensten Bausteine der Programmiersprache Java
- Sie verstehen den Einsatz von **Variablen** in einem Programm und können diese korrekt einsetzen
- Sie wissen, wie **Werte** direkt im Code beschrieben werden (Literale)
- Sie können einfache **arithmetische Ausdrücke** in Java lesen und interpretieren

- Sie kennen die grundlegensten Bausteine der Programmiersprache Java
- Sie verstehen den Einsatz von **Variablen** in einem Programm und können diese korrekt einsetzen
- Sie wissen, wie **Werte** direkt im Code beschrieben werden (Literale)
- Sie können einfache **arithmetische Ausdrücke** in Java lesen und interpretieren
- Sie erkennen den Zweck des Typsystems und können den Typ eines Ausdruckes bestimmen

### Definition: Namen und Bezeichner

#### *Namen bezeichnen Entitäten in einem Programm wie zum Beispiel Variablen, Konstanten, Typen, Methoden oder Klassen.*

Buch auf Seite 21

Erlaubte Namen für Entitäten im Programm:

- Namen beginnen mit einem **Buchstaben** oder den Zeichen \_ oder \$
- Danach optional eine Folge von **Buchstaben, Zahlen** oder den Zeichen \_ oder \$

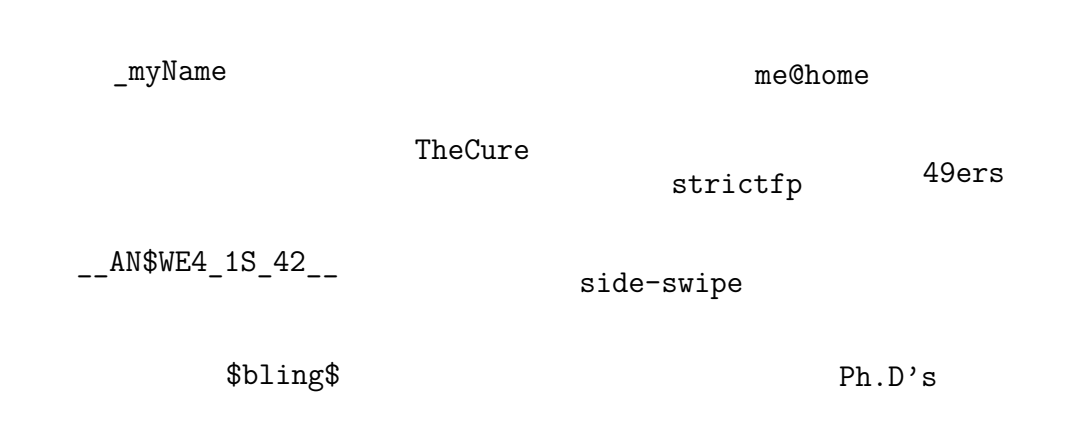

### Namen - was ist erlaubt

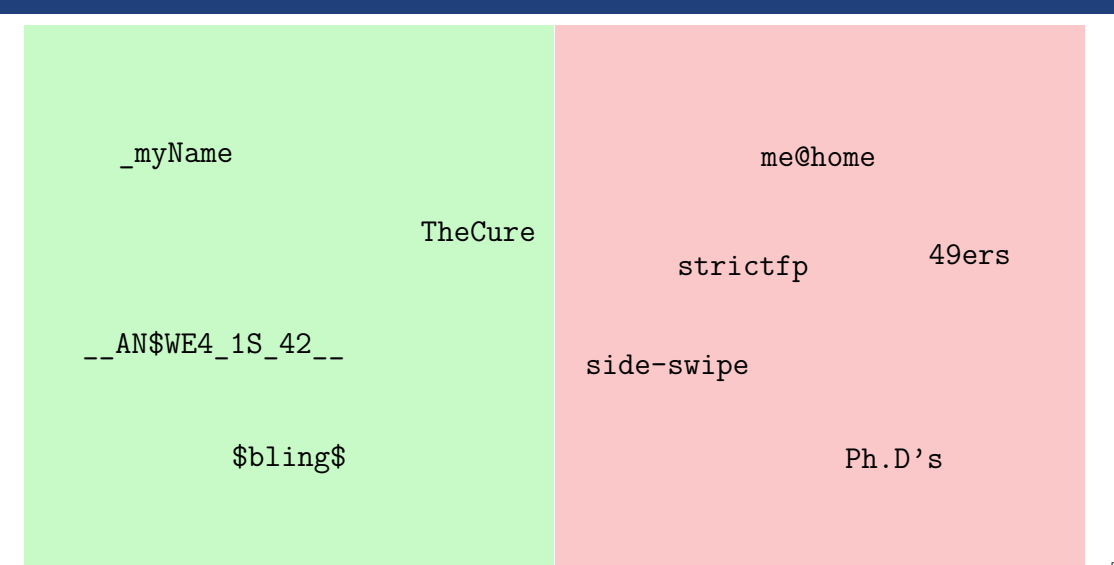

### Namen - was ist erlaubt

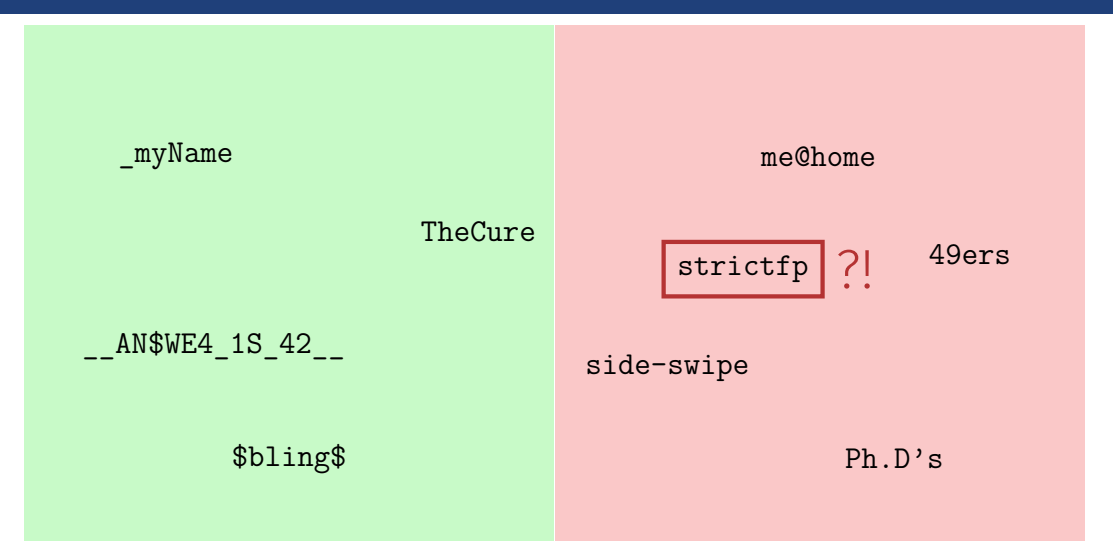

### Schlüsselwörter

Folgende Wörter werden von der Sprache bereits benützt und können deshalb nicht als Namen benützt werden:

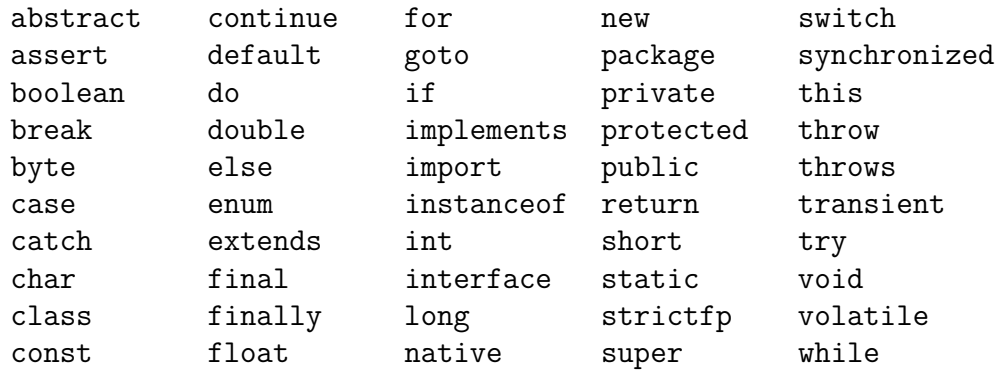

### *Variablen sind benannte Behälter für Werte und haben einen bestimmten Typ. Variablen müssen vor ihrer ersten Verwendung deklariert werden.*

Buch auf Seite 23

- Variablen sind **Behälter** für einen Wert
- Haben einen Datentyp und einen Namen
- Der Datentyp bestimmt, welche Art von Werten in der Variable erlaubt sind

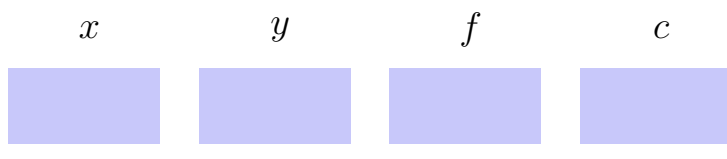

- Variablen sind **Behälter** für einen Wert
- **Haben einen Datentyp** und einen Namen
- Der Datentyp bestimmt, welche Art von Werten in der Variable erlaubt sind

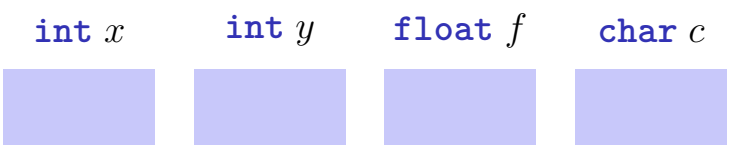

- Variablen sind **Behälter** für einen Wert
- Haben einen Datentyp und einen Namen
- Der Datentyp bestimmt, welche Art von Werten in der Variable erlaubt sind

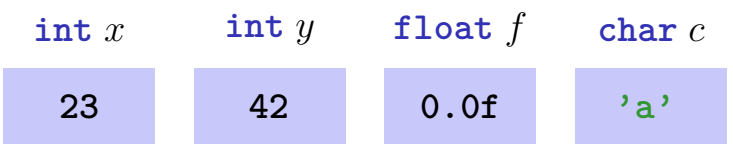

- Variablen sind **Behälter** für einen Wert
- Haben einen Datentyp und einen Namen
- Der Datentyp bestimmt, welche Art von Werten in der Variable erlaubt sind

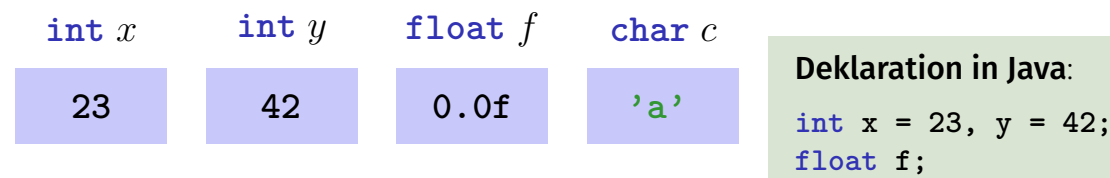

char  $c = 'a'$ ;

- Variablen sind **Behälter** für einen Wert
- Haben einen Datentyp und einen Namen
- Der Datentyp bestimmt, welche Art von Werten in der Variable erlaubt sind

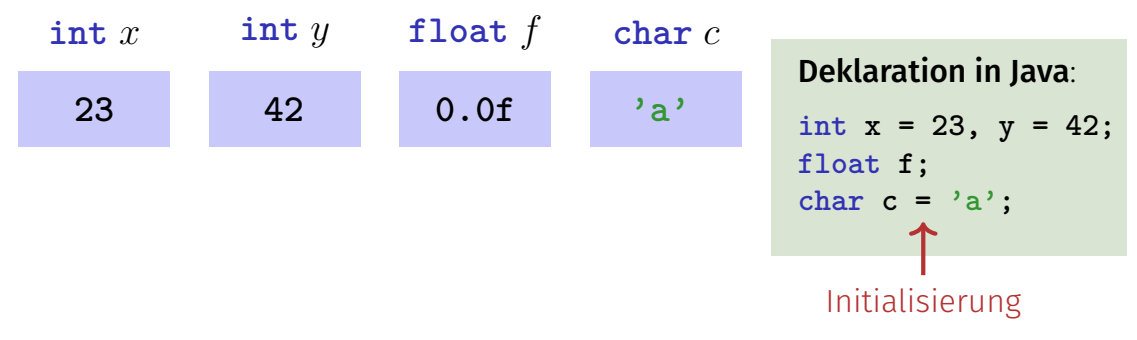

#### *Konstanten sind Variablen die bei ihrer Deklaration initialisiert werden und anschliessend ihren Wert nicht mehr ändern dürfen.*

Buch auf Seite 35

#### Schlüsselwort **final**

Der Wert der Variable kann genau einmal gesetzt werden

#### **final int maxSize = 100;**

Tip: Benützen Sie **final** immer, es sei denn der Wert muss tatsächlich veränderlich sein.

*Ein Typ deniert eine Menge von Werten, die zu diesem Typ gehören sowie eine Menge von Operationen, die mit den Werten des Typs ausgeführt werden dürfen.*

Buch auf Seite 24

### *Java bietet verschiedene vordenierte Typen für diverse Zahlenbereiche sowie Wahrheitswerte und Zeichenketten.*

Buch auf Seite 24

## Standardtypen

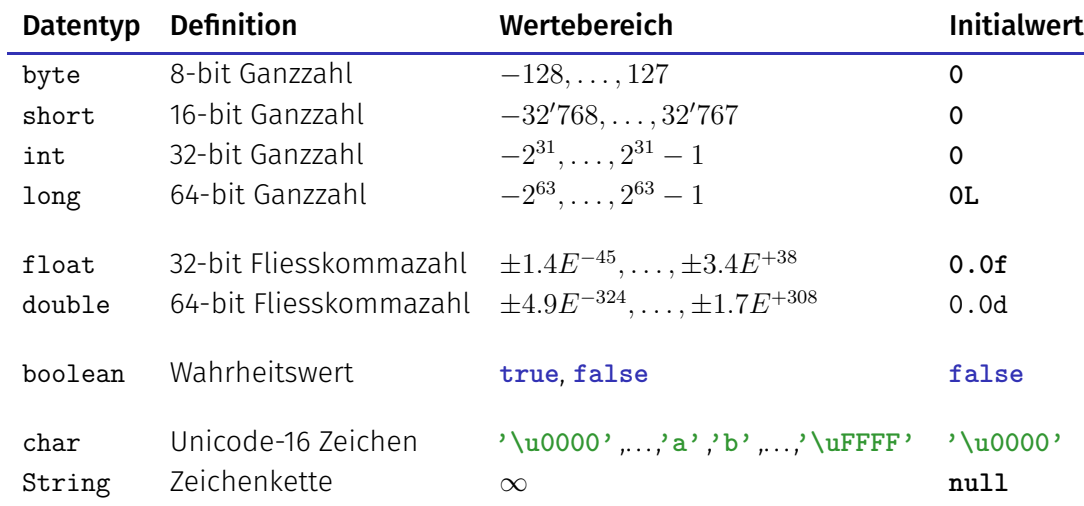

Zur Erinnerung: Speicherzellen enthalten 1 Byte  $= 8$  bit

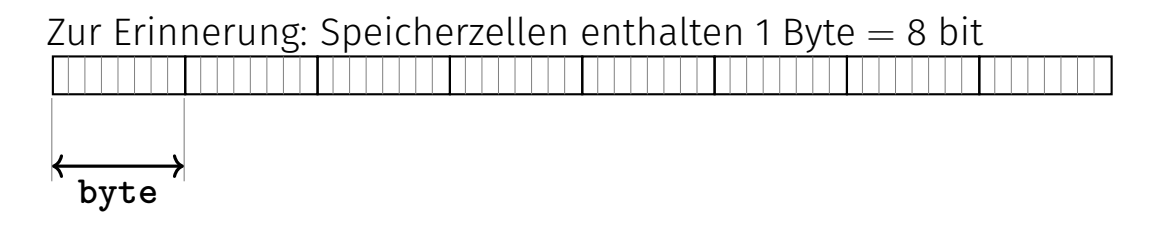

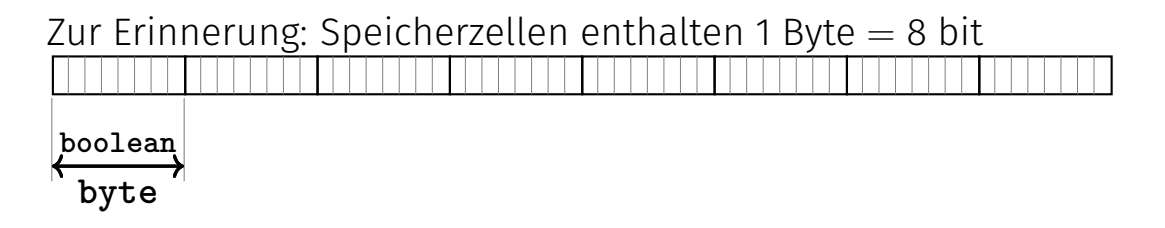

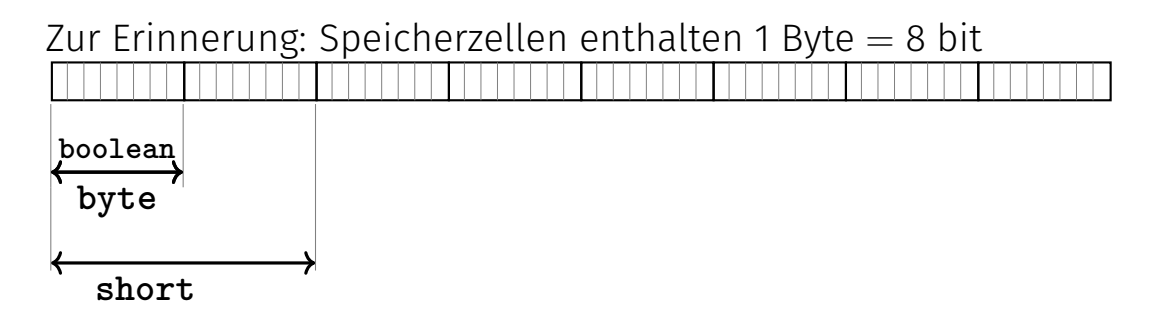

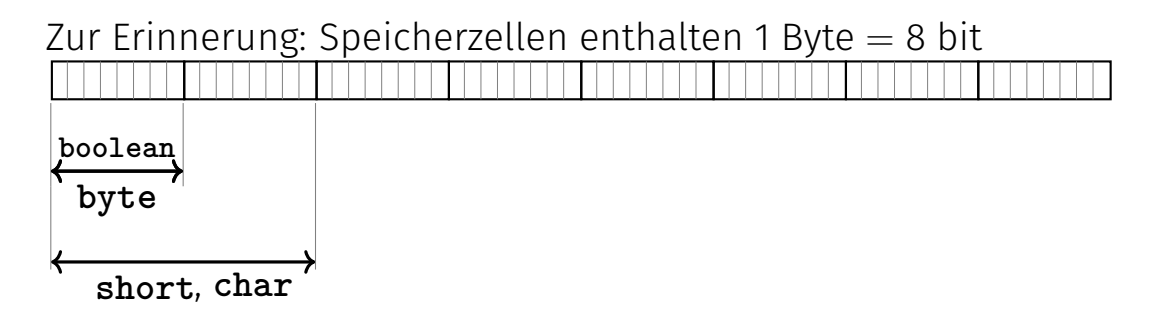

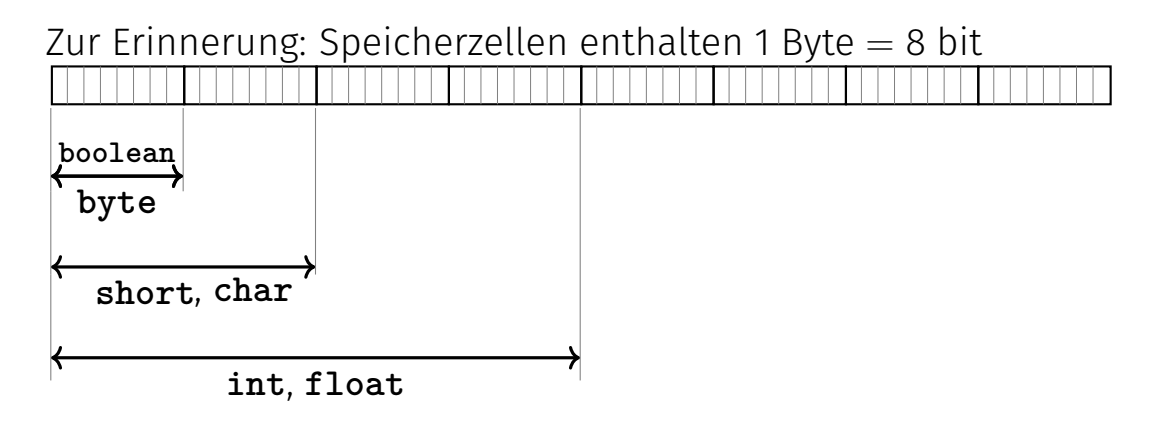

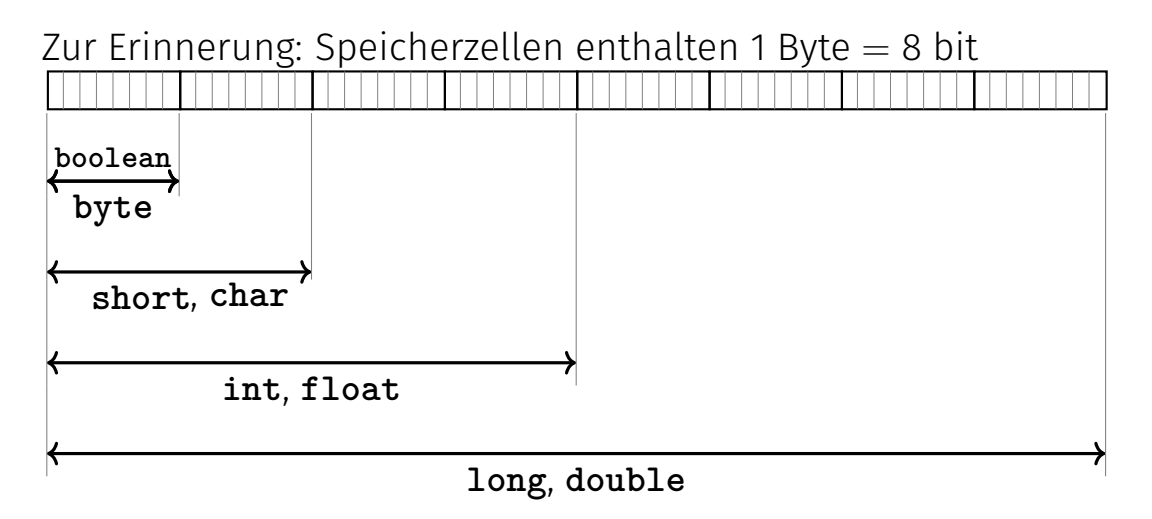

#### *Repräsentation eines Wertes eines Standardtypen im Source Code.*

Buch auf Seite 22 - 23

### Literale: Ganzzahlen

Typ **int** (oder **short**, **byte**)

**12** : Wert 12 **-3** : Wert −3

### Literale: Ganzzahlen

Typ **int** (oder **short**, **byte**)

**12** : Wert 12 **-3** : Wert −3

#### Typ **long**

25 872 224L : Wert  $25'872'224$ 

### Literale: Ganzzahlen

Typ **int** (oder **short**, **byte**)

**12** : Wert 12 **-3** : Wert −3

#### Typ **long**

```
25 872 224L : Wert 25'872'224
```
**Tip:** Unterstriche zwischen Ziffern sind erlaubt!

### Literale: Fliesskommazahlen

unterscheiden sich von Ganzzahlliteralen durch Angabe von **Dezimalkomma** 

**1.0** : Typ **double**, Wert 1 **1.27f** : Typ **float**, Wert 1*.*27
#### Literale: Fliesskommazahlen

unterscheiden sich von Ganzzahlliteralen durch Angabe von **Dezimalkomma** 

**1.0** : Typ **double**, Wert 1 **1.27f** : Typ **float**, Wert 1*.*27

#### ■ und/oder Exponent.

**1e3** : Typ **double**, Wert 1000 **1.23e-7** : Typ **double**, Wert 1*.*23 · 10<sup>−</sup><sup>7</sup> **1.23e-7f** : Typ **float**, Wert 1*.*23 · 10<sup>−</sup><sup>7</sup>

# Literale: Zeichen und Zeichenketten

Zeichen stehen in einzelnen Hochkommas

**'a'** : Typ **char**, Wert 97

# Literale: Zeichen und Zeichenketten

Zeichen stehen in einzelnen Hochkommas

**'a'** : Typ **char**, Wert 97

■ Zeichenketten stehen in doppelten Hochkommas:

**"Hello There!"** : Typ **String "a"** : Typ **String**

### Literale: Zeichen und Zeichenketten

Zeichen stehen in einzelnen Hochkommas

**'a'** : Typ **char**, Wert 97

■ Zeichenketten stehen in doppelten Hochkommas:

**"Hello There!"** : Typ **String "a"** : Typ **String**

Achtung: Zeichen und Zeichenketten sind zwei unterschiedliche Dinge!

#### Zeichen: In ASCII Tabelle

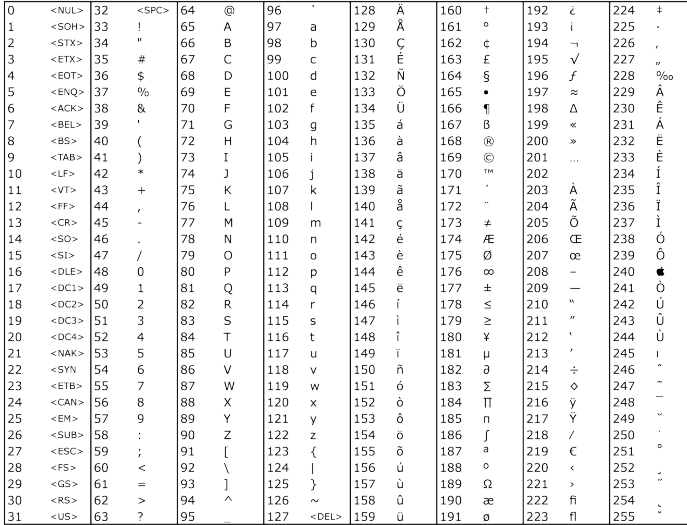

#### *Eine Zuweisung wird dazu verwendet, einen (berechneten) Wert in einer Variablen zu speichern.*

Buch auf Seite 27

#### Wertzuweisungen

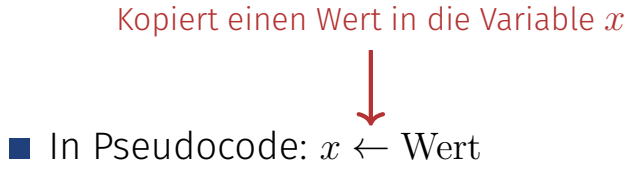

In Java:  $x = Wert$  $\overline{\phantom{a}}$ 

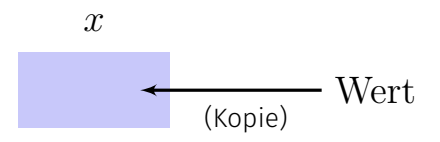

#### Wertzuweisungen

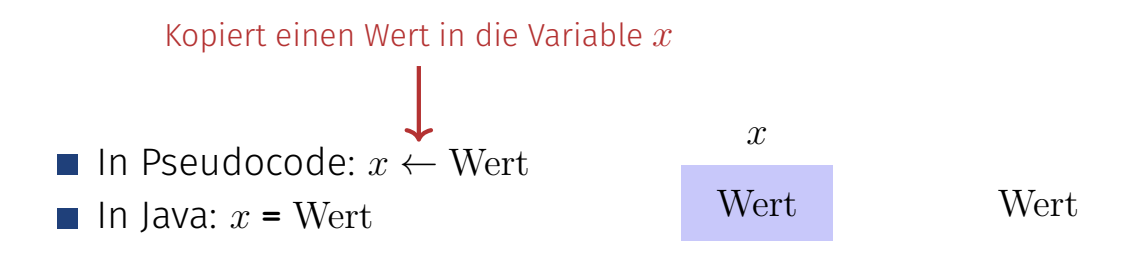

#### Wertzuweisungen

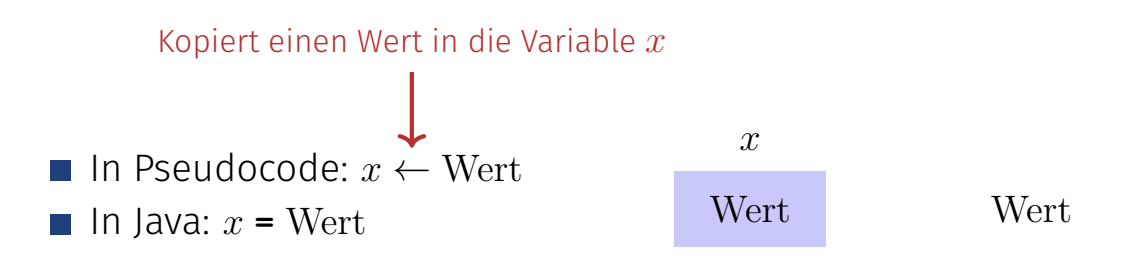

"**=**" ist der Zuweisungsoperator und nicht ein Vergleich!  $int$  **y** = 42 ist also Deklaration  $+$  Wertzuweisung in einem.

#### Wertzuweisungen - Beispiel

**int a = 3; double b; b = 3.141; int c = a = 0; String name = "Inf";**

#### Wertzuweisungen - Beispiel

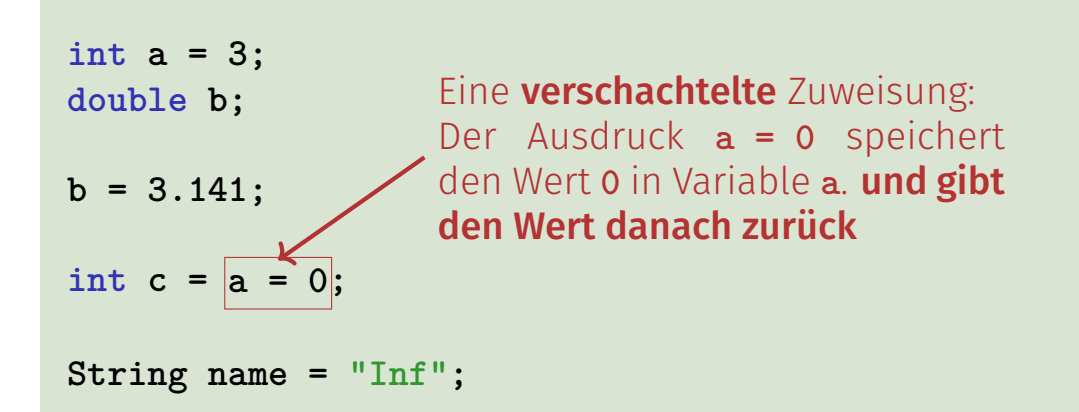

#### Definition: Arithmetische Ausdrücke

*Ein arithmetischer Ausdruck besteht aus Operanden und Operatoren und berechnet einen numerischen Wert eines bestimmten Typs.*

Buch auf Seite 28

Infix Notation:  $x$  op  $y$  mit folgenden Operatoren

$$
\begin{array}{ccccc}\n\text{op:} & + & - & \times & / & \% \\
 & & & & \uparrow & & \\
 & & & & \uparrow & & \\
 & & & & \text{Modulo} \\
\end{array}
$$

■ Division *x* / *y*: Ganzzahldivision falls *x* und *y* Ganzzahlen sind.

- Division *x* / *y*: Ganzzahldivision falls *x* und *y* Ganzzahlen sind.
- Division *x* **/** *y*: Fliesskommadivision falls *x* oder *y* eine  $\overline{\phantom{a}}$ Fliesskommazahl ist.

- Division *x* / *y*: Ganzzahldivision falls *x* und *y* Ganzzahlen sind.
- Division *x* **/** *y*: Fliesskommadivision falls *x* **oder** *y* eine Fliesskommazahl ist.

Ganzzahldivision und Modulo

**5 / 3** ergibt **1 -5 / 3** ergibt **-1 5 % 3** ergibt **2 -5 % 3** ergibt **-2**

# Arithmetische Zuweisung

$$
x = x + y
$$
  

$$
\bigoplus_{x \to -y}^{x \to +y}
$$

#### Arithmetische Zuweisung

 $x = x + y$  $\mathbb{I}$ **x += y**

 $x - 3$ ;  $\frac{7}{x - x} - 3$  $name = "x" / / name = name + "x"$ **num \*= 2; // num = num \* 2**

#### Arithmetische Zuweisung

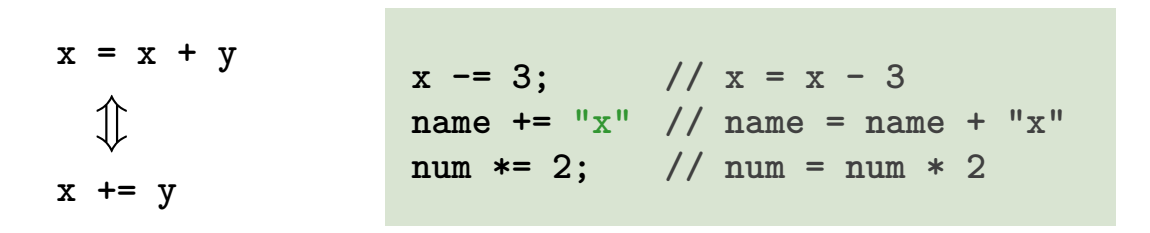

Analog für **-**, **\***, **/**, **%**

Prefix Notation:  $\pm x$  oder  $\pm x$ 

Prefix Notation:  $+x$  oder  $-x$ 

Angenommen x ist 3  $\blacksquare$  2 \* -x ergibt -6  $\blacksquare$  -x - +1 ergibt -4

Inkrement Operatoren **++x** und x++ haben den gleichen **Effekt**:  $x \leftarrow x + 1$ . Aber unterschiedliche Rückgabewerte:

Inkrement Operatoren **++x** und x++ haben den gleichen **Effekt**:  $x \leftarrow x + 1$ . Aber unterschiedliche Rückgabewerte:

**Präfixoperator ++x** gibt neuen Wert zurück:

 $a = +x$ ;  $\iff$   $x = x + 1$ ;  $a = x$ ;

Inkrement Operatoren **++x** und x++ haben den gleichen **Effekt**:  $x \leftarrow x + 1$ . Aber unterschiedliche Rückgabewerte:

**Präfixoperator ++x** gibt neuen Wert zurück:

 $a = +x$ ;  $\iff$   $x = x + 1$ ;  $a = x$ ;

**Postfixoperator x++** gibt den alten Wert zurück:

 $a = x++; \iff \text{temp} = x; x = x + 1; a= \text{temp};$ 

Inkrement Operatoren **++x** und x++ haben den gleichen **Effekt**:  $x \leftarrow x + 1$ . Aber unterschiedliche Rückgabewerte:

**Präfixoperator ++x** gibt neuen Wert zurück:

 $a = +x$ ;  $\iff$   $x = x + 1$ ;  $a = x$ ;

■ Postfixoperator x++ gibt den alten Wert zurück:

 $a = x++; \iff \text{temp} = x; x = x + 1; a= \text{temp};$ 

Analog für **x--** und **--x**.

#### **Inkrement Operator - Beispiel**

#### Angenommen x ist initial 2  $\blacksquare$  y = ++x \* 3  $y = x++ * 3$

#### **Inkrement Operator - Beispiel**

#### Angenommen x ist initial 2  $\bullet$  y =  $+x * 3$  ergibt: x ist 3 und y ist 9  $\blacksquare$  y = x++ \* 3

#### **Inkrement Operator - Beispiel**

#### Angenommen x ist initial 2  $\bullet$  y =  $+x * 3$  ergibt: x ist 3 und y ist 9  $\mathbf{y} = \mathbf{x}^{++} * 3$  ergibt: x ist 3 und y ist 6

# Ausdrücke (Expressions)

- **F** repräsentieren Berechnungen
- sind entweder **primär**
- oder zusammengesetzt ...
- ...aus anderen Ausdrücken, mit Hilfe von Operatoren
- $\blacksquare$  sind statisch typisiert
- Analogie: Baukasten

# Ausdrücke (Expressions) - Beispiel

primär: "**-4.1d**" oder "**x**" oder **"Hi"**

zusammengesetzt: "**x + y**" oder "**f \* 2.1f**"

Der Typ von "**12 \* 2.1f**" ist **float**

#### Celsius zu Fahrenheit

**}**

```
public class Main {
   public static void main(String[] args) {
       Out.print("Celsius: ");
       float celsius = In.readFloat();
       float fahrenheit = 9 * celsius / 5 + 32;
       Out.println("Fahrenheit: " + fahrenheit);
   }
```
#### Celsius zu Fahrenheit

```
public class Main {
   public static void main(String[] args) {
       Out.print("Celsius: ");
       float celsius = In.readFloat();
       float fahrenheit = \sqrt{9} * celsius / 5 + 32;
       Out.println("Fahrenheit: " + fahrenheit);
   }
}
```
#### 15◦ Celsius sind 59◦ Fahrenheit

#### **9 \* celsius / 5 + 32**

**Arithmetischer Ausdruck,** 

#### **9 \* celsius / 5 + 32**

■ Arithmetischer Ausdruck,

■ drei Literale, eine Variable, drei Operatorsymbole

#### **9 \* celsius / 5 + 32**

■ Arithmetischer Ausdruck,

■ drei Literale, eine Variable, drei Operatorsymbole

#### **9 \* celsius / 5 + 32**

■ Arithmetischer Ausdruck,

■ drei Literale, eine Variable, drei Operatorsymbole
## Celsius zu Fahrenheit - Analye

### **9 \* celsius / 5 + 32**

■ Arithmetischer Ausdruck,

■ drei Literale, eine Variable, drei Operatorsymbole Wie ist der Ausdruck geklammert?

Multiplikative Operatoren (**\***, **/**, **%**) haben höhere Präzedenz ("binden stärker") als additive Operatoren (**+**, **-**).

Multiplikative Operatoren (**\***, **/**, **%**) haben höhere Präzedenz ("binden stärker") als additive Operatoren (**+**, **-**).

```
9 * celsius / 5 + 32
bedeutet
(9 * celsius / 5) + 32
```
Arithmetische Operatoren (**\***, **/**, **%**, **+**, **-**) sind linksassoziativ: bei gleicher Präzedenz erfolgt Auswertung von links nach rechts.

Arithmetische Operatoren (**\***, **/**, **%**, **+**, **-**) sind linksassoziativ: bei gleicher Präzedenz erfolgt Auswertung von links nach rechts.

```
9 * celsius / 5 + 32
bedeutet
((9 * celsius) / 5) + 32
```
## Regel 3: Stelligkeit

#### Unäre Operatoren **+**, **-** vor binären **+**, **-**.

Unäre Operatoren **+**, **-** vor binären **+**, **-**.

**9 \* celsius / + 5 + 32**

bedeutet

#### Jeder Ausdruck kann mit Hilfe der

- Assoziativitäten
- **Präzedenzen**
- **■** Stelligkeiten

der beteiligten Operatoren eindeutig geklammert werden.

Klammerung ergibt Ausdrucksbaum

Klammerung ergibt Ausdrucksbaum

**(9 \* celsius) / 5 + 32** \* 9 celsius

Klammerung ergibt Ausdrucksbaum

**((9 \* celsius) / 5) + 32** / \* 9 celsius 5

#### Klammerung ergibt Ausdrucksbaum

**(((9 \* celsius) / 5) + 32)**

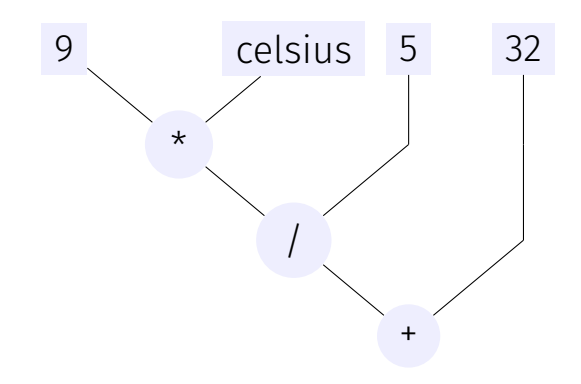

#### "Von den Blättern zur Wurzel" im Ausdrucksbaum

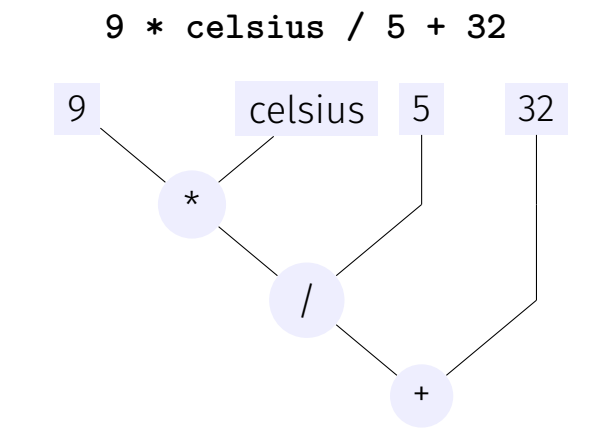

#### "Von den Blättern zur Wurzel" im Ausdrucksbaum

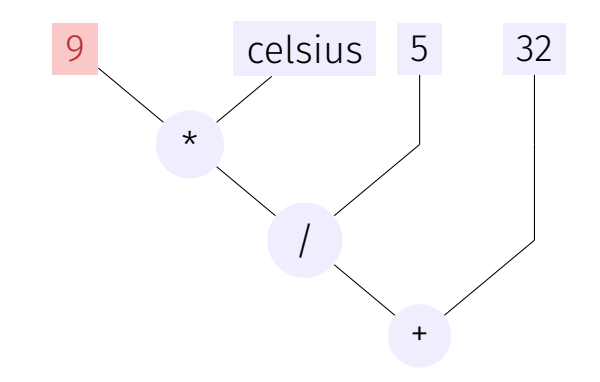

#### "Von den Blättern zur Wurzel" im Ausdrucksbaum

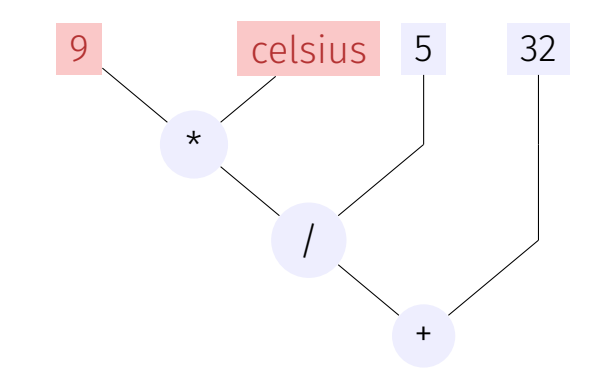

#### "Von den Blättern zur Wurzel" im Ausdrucksbaum

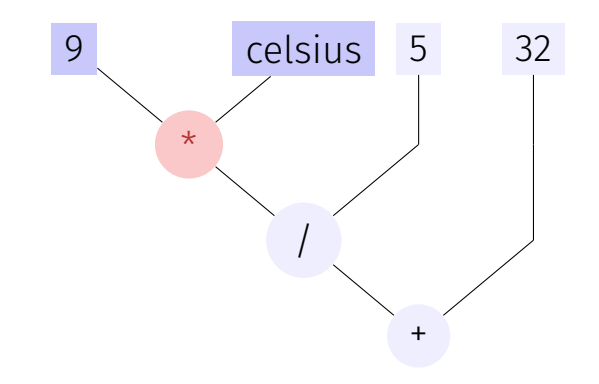

#### "Von den Blättern zur Wurzel" im Ausdrucksbaum

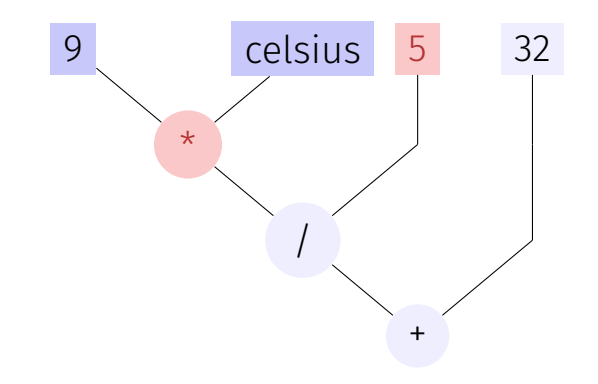

#### "Von den Blättern zur Wurzel" im Ausdrucksbaum

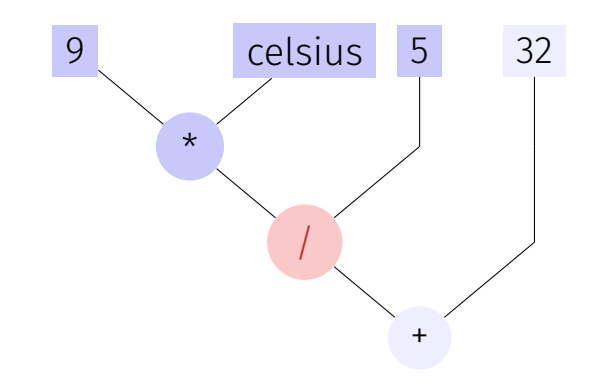

#### "Von den Blättern zur Wurzel" im Ausdrucksbaum

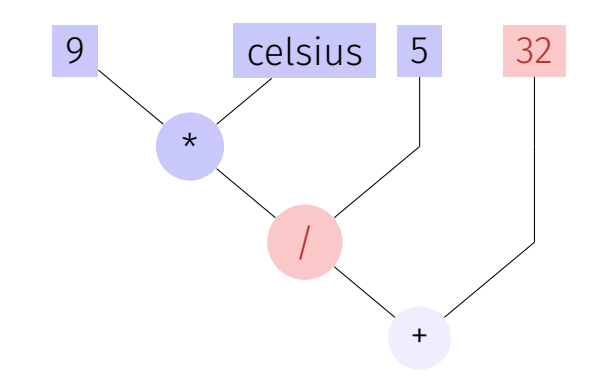

#### "Von den Blättern zur Wurzel" im Ausdrucksbaum

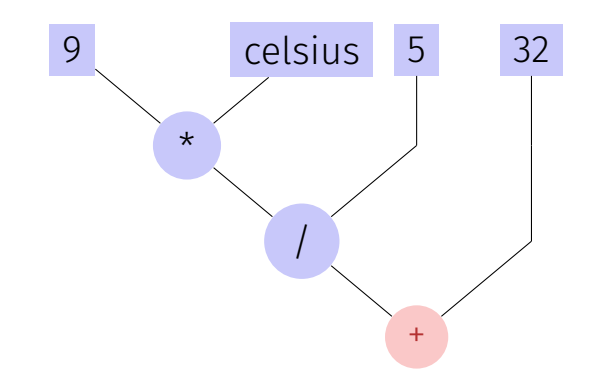

## Ausdrucksbäume – Notation

Üblichere Notation: Wurzel oben

**9 \* celsius / 5 + 32** + / \* 9 celsius 5 32

#### *Ein Typsystem ist eine Menge Regeln, welche auf den diversen Konstrukten der Sprache angewandt wird.*

Buch auf Seite 24

## Typsystem

Java hat ein **statisches** Typsystem:

- Alle Typen müssen deklariert werden
- Wenn möglich wird die Typisierung vom Compiler geprüft . . .
- $\blacksquare$  ansonsten zur Laufzeit

Vorteil eines statischen Typsystems

- **Fail-fast** Fehler im Programm werden oft schon vom Compiler gefunden
- Verständlicher Code

# Typfehler - am Beispiel

```
int pi_ish;
float pi = 3.14f;
pi_ish = pi;
```
#### Compiler Fehler:

./Root/Main.java:12: error: incompatible types: possible lossy conversion from float to int

$$
\mathtt{pi\_ish} = \mathtt{pi};
$$

## Explizite Typkonvertierung

```
int pi_ish;
float pi = 3.14f;
pi_ish =
               pi;
```
# Explizite Typkonvertierung

```
int pi_ish;
float pi = 3.14f;
pi_ish = (int) pi;
```
#### Explizite Typkonvertierung mit Typecasting: (typ)

# Explizite Typkonvertierung

```
int pi_ish;
float pi = 3.14f;
pi_ish = (int) pi;
```
Explizite Typkonvertierung mit Typecasting: (typ)

- Statisch typkorrekt, Compiler happy
- Laufzeitverhalten: Je nach Situation

Hier: Genauigkeitsverlust: **3.14** ⇒ **3**

■ Kann das Programm zur Laufzeit zum Absturz bringen!

# Typ Konvertierung - Anschaulich

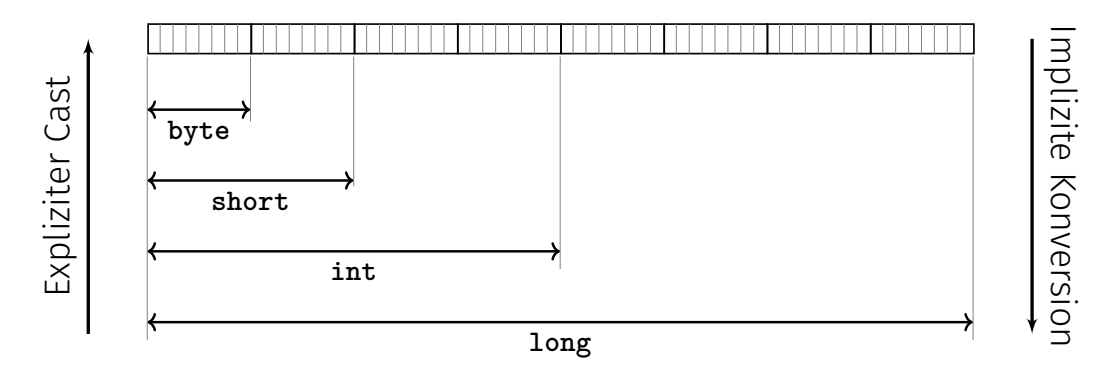

Potentieller Informationsverlust bei explizitem Cast, da weniger Speicher zur Verfügung.

## Definition: Gemischte Ausdrücke

#### *Ein gemischter Ausdruck besteht aus Operanden mit unterschiedlichen Typen.*

Buch auf Seite 70

Fliesskommazahlen sind allgemeiner als ganzzahlige Typen. In gemischten Ausdrücken werden ganze Zahlen zu Fliesskommazahlen konvertiert.

Fliesskommazahlen sind allgemeiner als ganzzahlige Typen. ■ In gemischten Ausdrücken werden ganze Zahlen zu Fliesskommazahlen konvertiert.

Fliesskommazahlen sind allgemeiner als ganzzahlige Typen. ■ In gemischten Ausdrücken werden ganze Zahlen zu Fliesskommazahlen konvertiert.

$$
9 * cellsius / 5 + 32
$$
\n
$$
\uparrow
$$
\n
$$
Type float, Wert 28.0
$$

Fliesskommazahlen sind allgemeiner als ganzzahlige Typen. ■ In gemischten Ausdrücken werden ganze Zahlen zu Fliesskommazahlen konvertiert.

### **9 \* 28.0f / 5 + 32**

Fliesskommazahlen sind allgemeiner als ganzzahlige Typen. In gemischten Ausdrücken werden ganze Zahlen zu Fliesskommazahlen konvertiert.

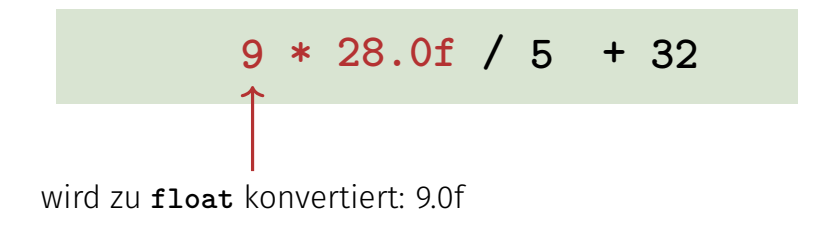

Fliesskommazahlen sind allgemeiner als ganzzahlige Typen. ■ In gemischten Ausdrücken werden ganze Zahlen zu Fliesskommazahlen konvertiert.

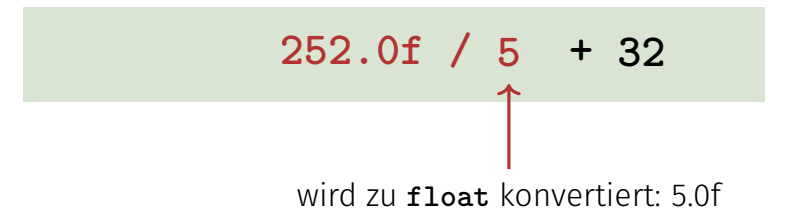

Fliesskommazahlen sind allgemeiner als ganzzahlige Typen. ■ In gemischten Ausdrücken werden ganze Zahlen zu Fliesskommazahlen konvertiert.

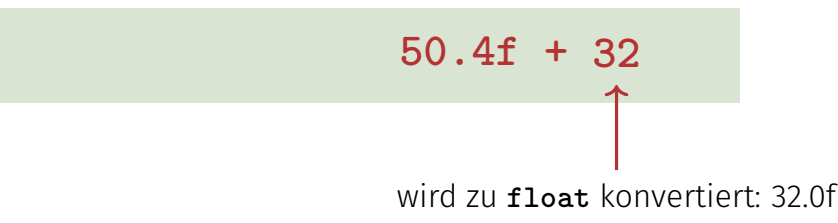
## Gemischte Ausdrücke, Konversion

Fliesskommazahlen sind allgemeiner als ganzzahlige Typen. In gemischten Ausdrücken werden ganze Zahlen zu Fliesskommazahlen konvertiert.

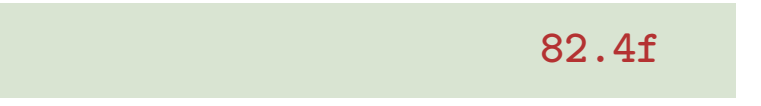

## Typkonversion bei binären Operationen

Bei einer binären Operation mit numerischen Operanden werden die Operanden nach folgenden Regeln konvertiert:

- Haben beide Operanden denselben Typ, findet keine Konversion statt  $\mathcal{L}_{\mathcal{A}}$
- Ist einer der Operanden **double**, so wird der andere nach **double** konvertiert
- Ist einer der Operanden **float**, so wird der andere nach **float**  $\mathcal{L}_{\mathcal{A}}$ konvertiert
- Ist einer der Operanden **long**, so wird der andere nach **long** konvertiert
- Ansonsten: Beide Operanden werden nach **int** konvertiert